**THOMSON REUTERS WESTLAW** 

# Books User Guide

Introducing the new and redesigned home for commentary on Westlaw UK

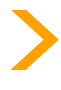

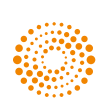

the answer company™ **THOMSON REUTERS®** 

- > [Accessing books: homepage & update information](#page-2-0)
- > [Browsing through a book](#page-4-0)
- > [Annotations & saving text to folders](#page-5-0)
- > [Working with annotated documents](#page-6-0)
- > [Delivering documents](#page-7-0)
- > [Reading mode](#page-8-0)
- > [Searching](#page-9-0)
- > [Index searching](#page-11-0)
- > [Specific features the White Book](#page-12-0)
- > [Specific features the Common Law Library](#page-13-0)
- > [Specific features looseleaf encyclopaedias](#page-14-0)
- > [Contact us](#page-15-0)

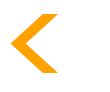

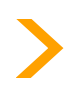

you need to find trusted answers.

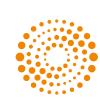

the answer company **THOMSON R** 

CONTENTS

User Guide P2

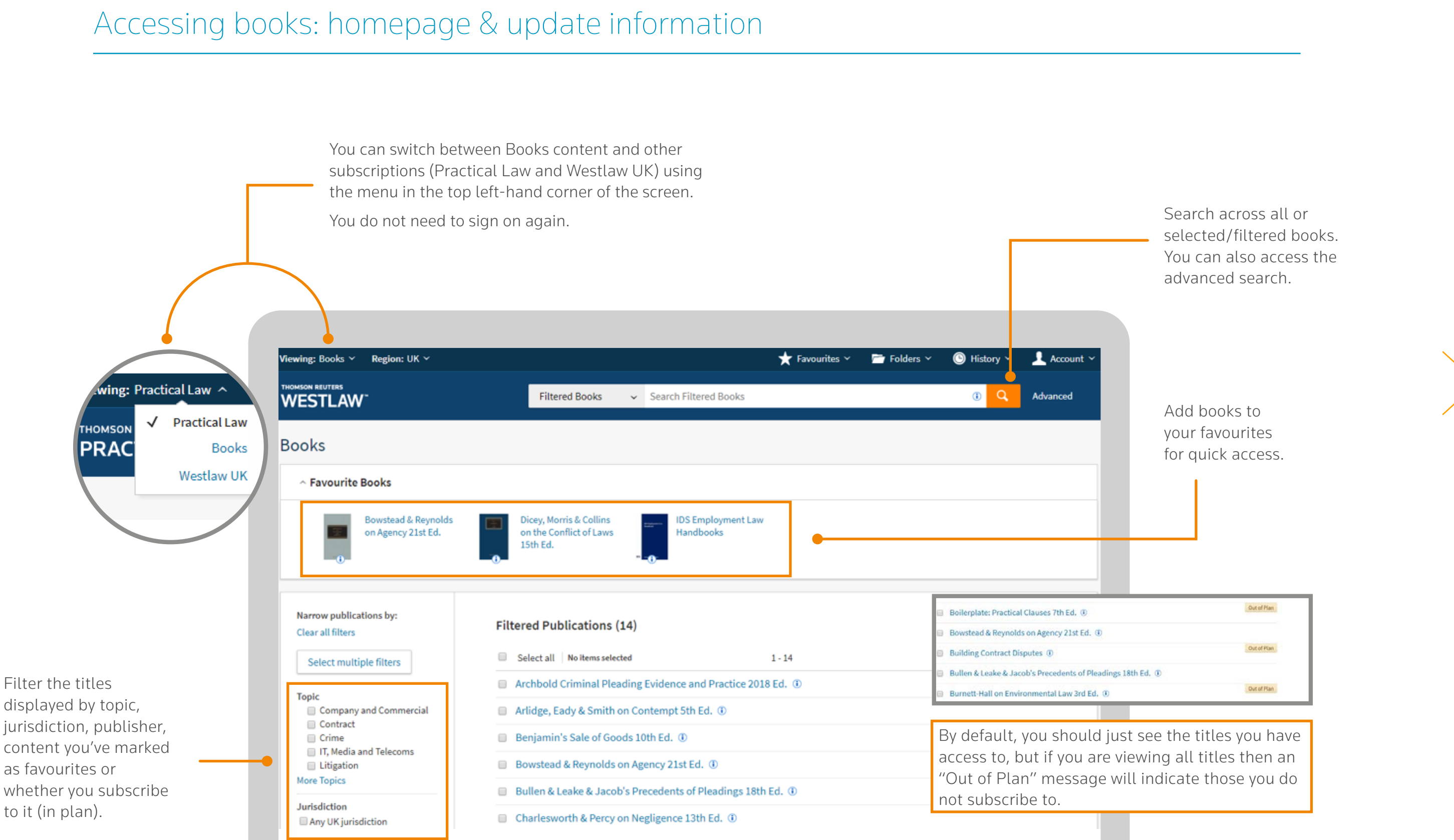

<span id="page-2-0"></span>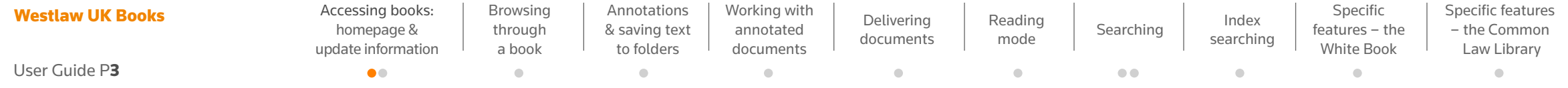

[Specific features](#page-14-0)  – looseleaf encyclopaedias

 $\sim$ 

[Contact](#page-15-0)  us

 $\alpha$ 

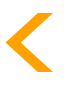

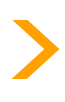

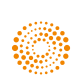

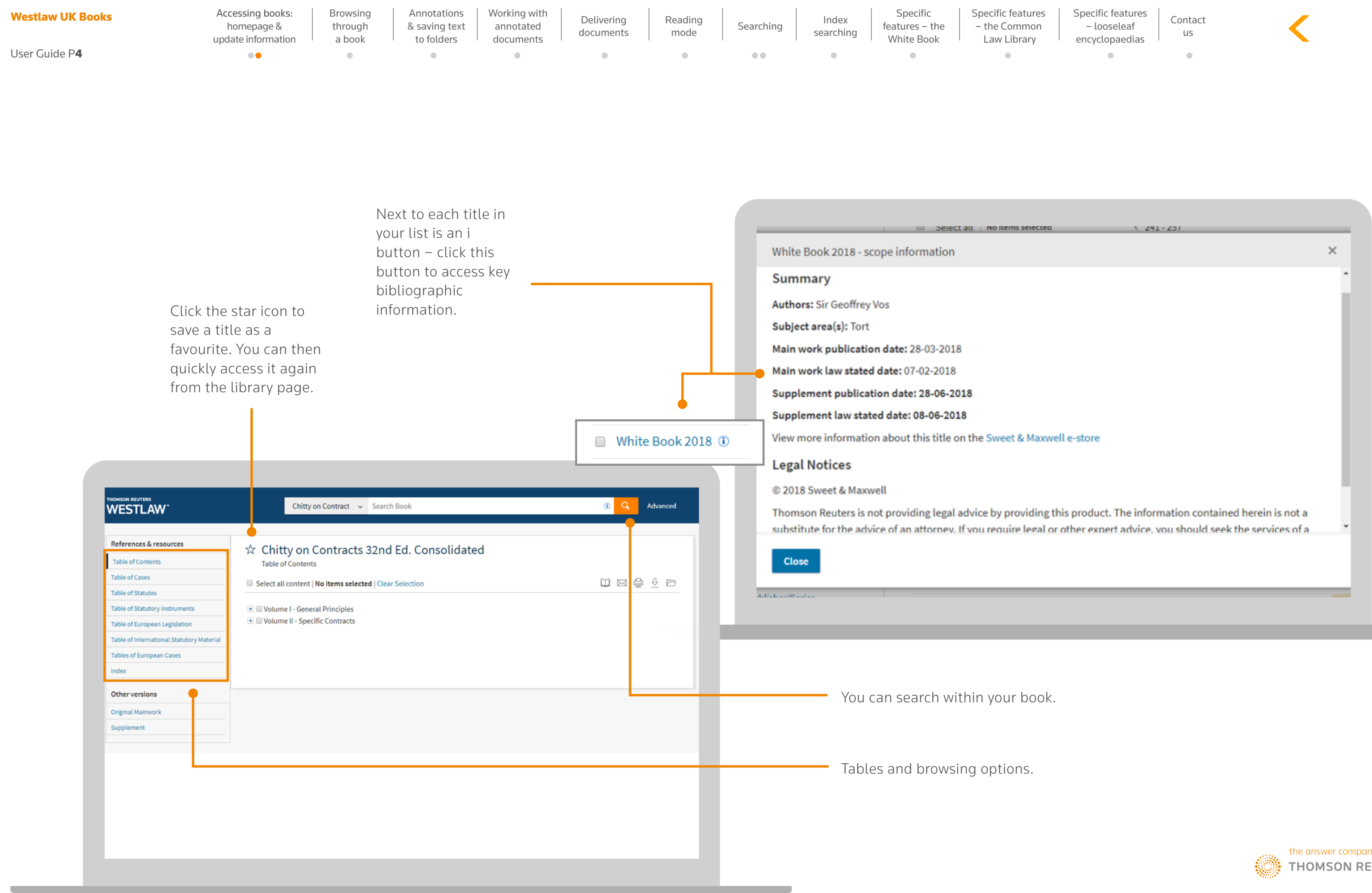

### Browsing through a book

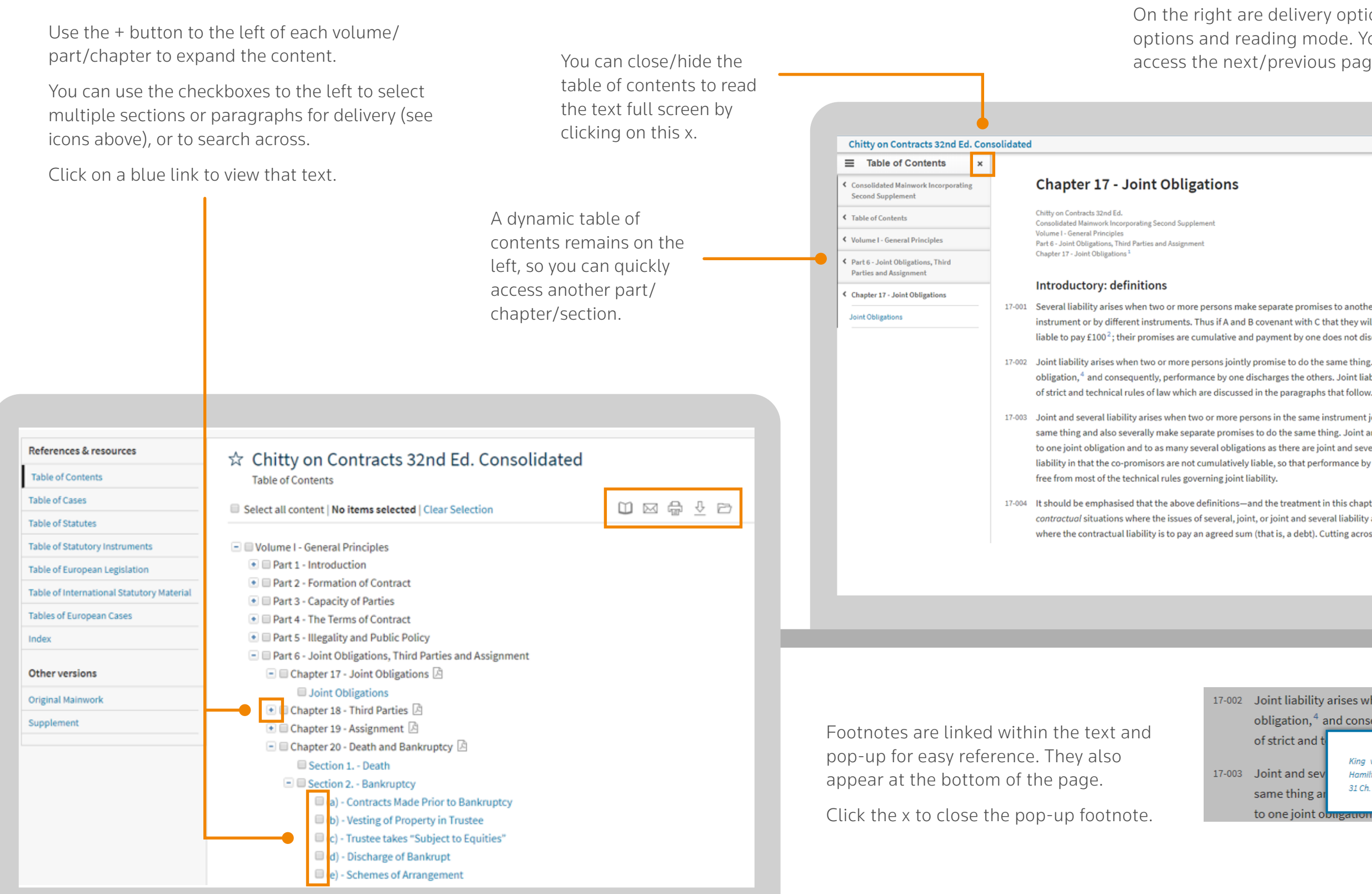

<span id="page-4-0"></span>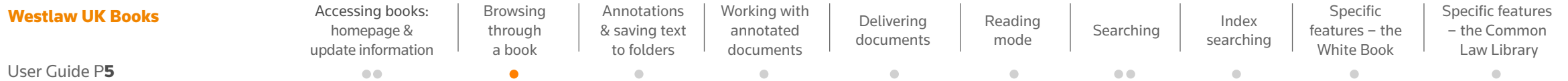

On the right are delivery options, annotations options and reading mode. You can also access the next/previous page.

17-001 Several liability arises when two or more persons make separate promises to another, whether by the same instrument or by different instruments. Thus if A and B covenant with C that they will each pay him £100, each is liable to pay  $£100<sup>2</sup>$ ; their promises are cumulative and payment by one does not discharge the other.<sup>3</sup>

17-002 Joint liability arises when two or more persons jointly promise to do the same thing. There is only one obligation,<sup>4</sup> and consequently, performance by one discharges the others. Joint liability is subject to a number

17-003 Joint and several liability arises when two or more persons in the same instrument jointly promise to do the same thing and also severally make separate promises to do the same thing. Joint and several liability gives rise to one joint obligation and to as many several obligations as there are joint and several promisors. It is like joint liability in that the co-promisors are not cumulatively liable, so that performance by one discharges all; but it is

17-004 It should be emphasised that the above definitions—and the treatment in this chapter—focus on the standard contractual situations where the issues of several, joint, or joint and several liability arise. Particularly in mind is where the contractual liability is to pay an agreed sum (that is, a debt). Cutting across those definitions is joint

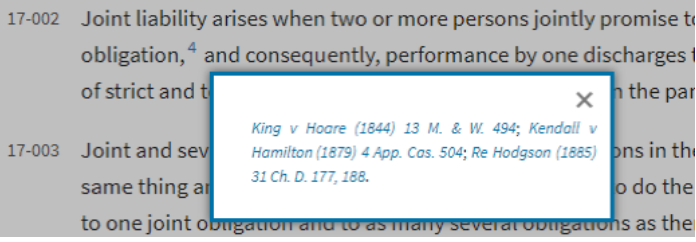

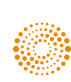

[Specific features](#page-14-0)  – looseleaf encyclopaedias

 $\sim$ 

[Contact](#page-15-0)  us

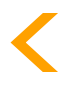

 $\boxtimes$ 

 $\oplus$ 

⇩

 $\Box$ 

 $\overline{\phantom{a}}$ 

票

 $\Box$ 

Next

Prev

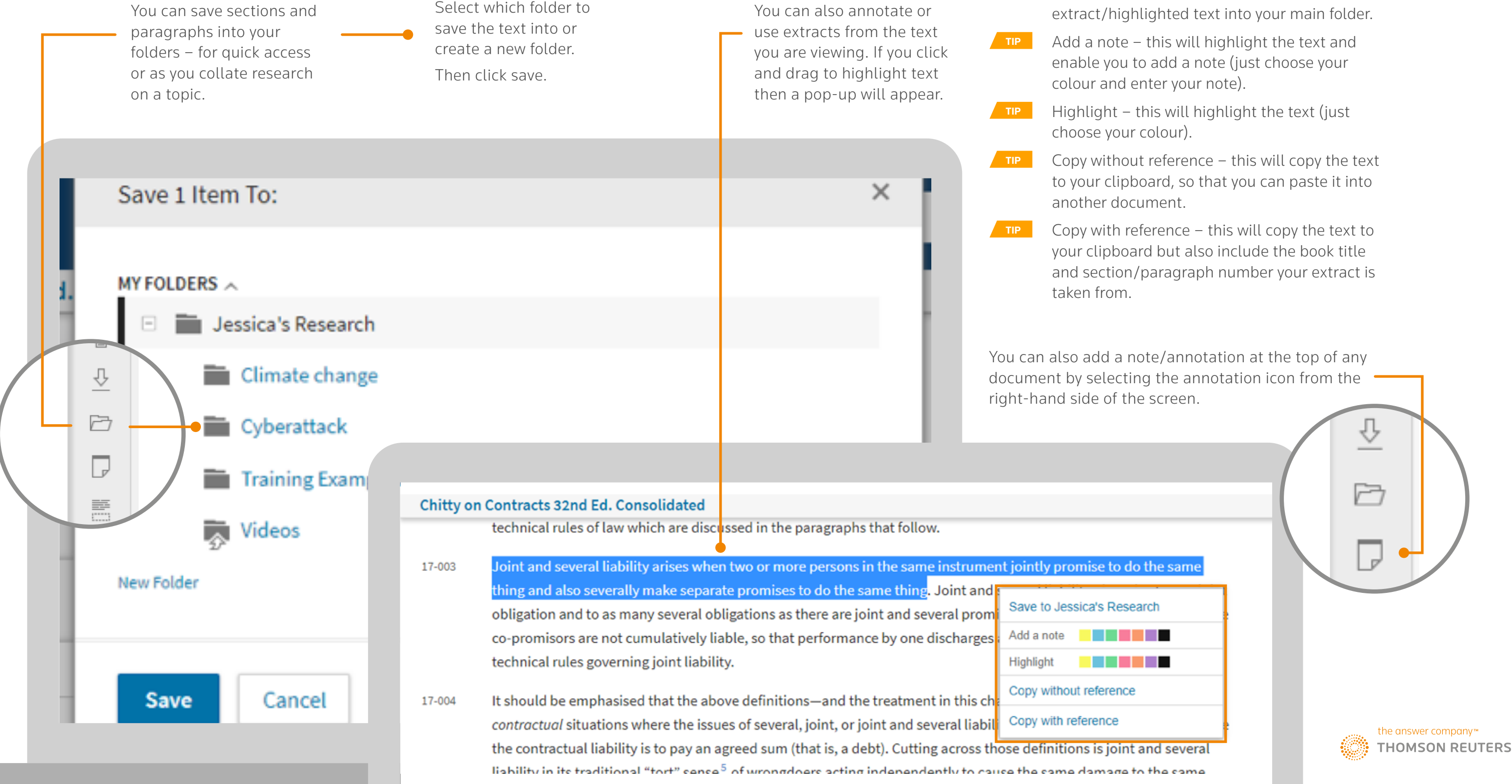

<span id="page-5-0"></span>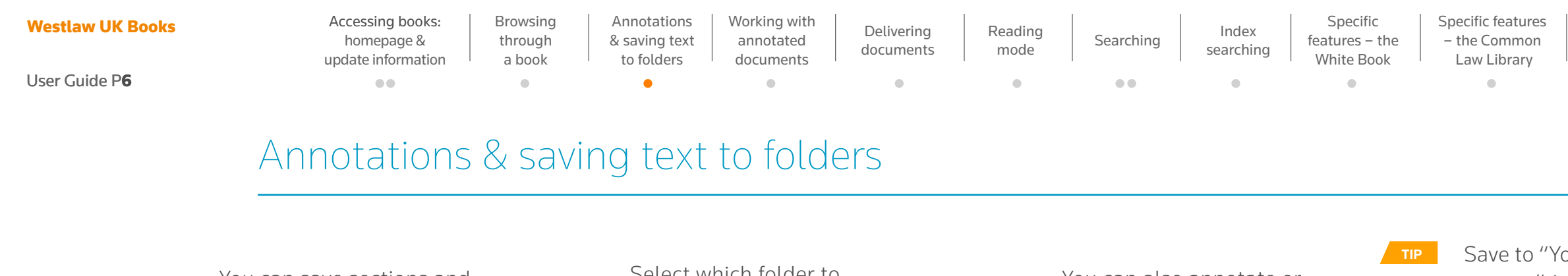

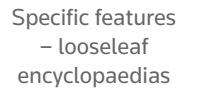

[Contact](#page-15-0)  us

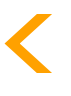

our" Research – this will save the

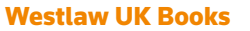

# Working with annotated documents

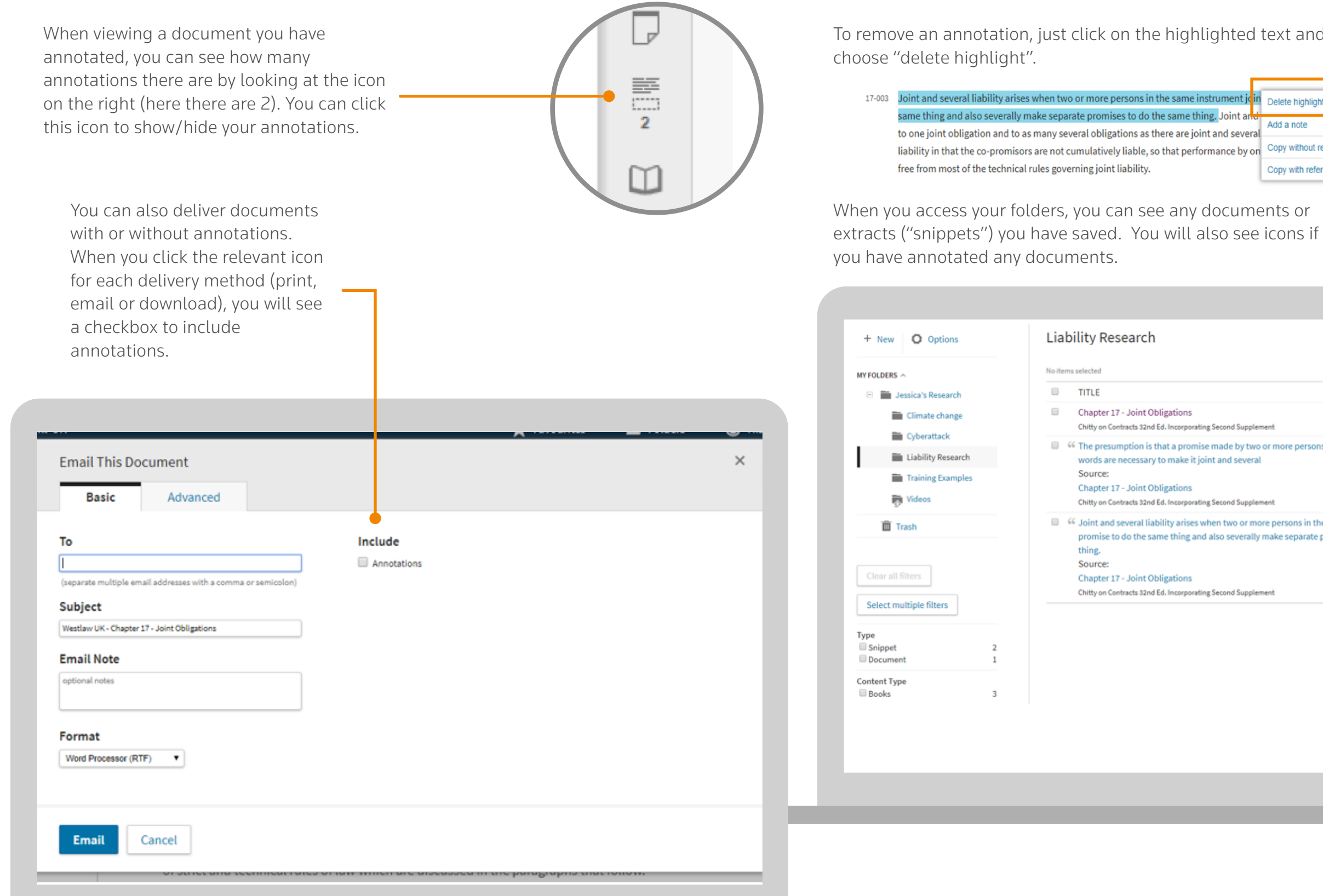

<span id="page-6-0"></span>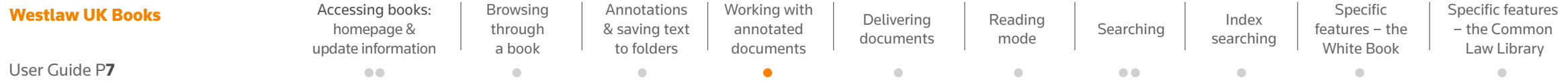

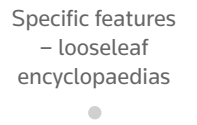

[Contact](#page-15-0)  us

 $\bullet$ 

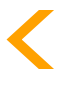

#### hted text and

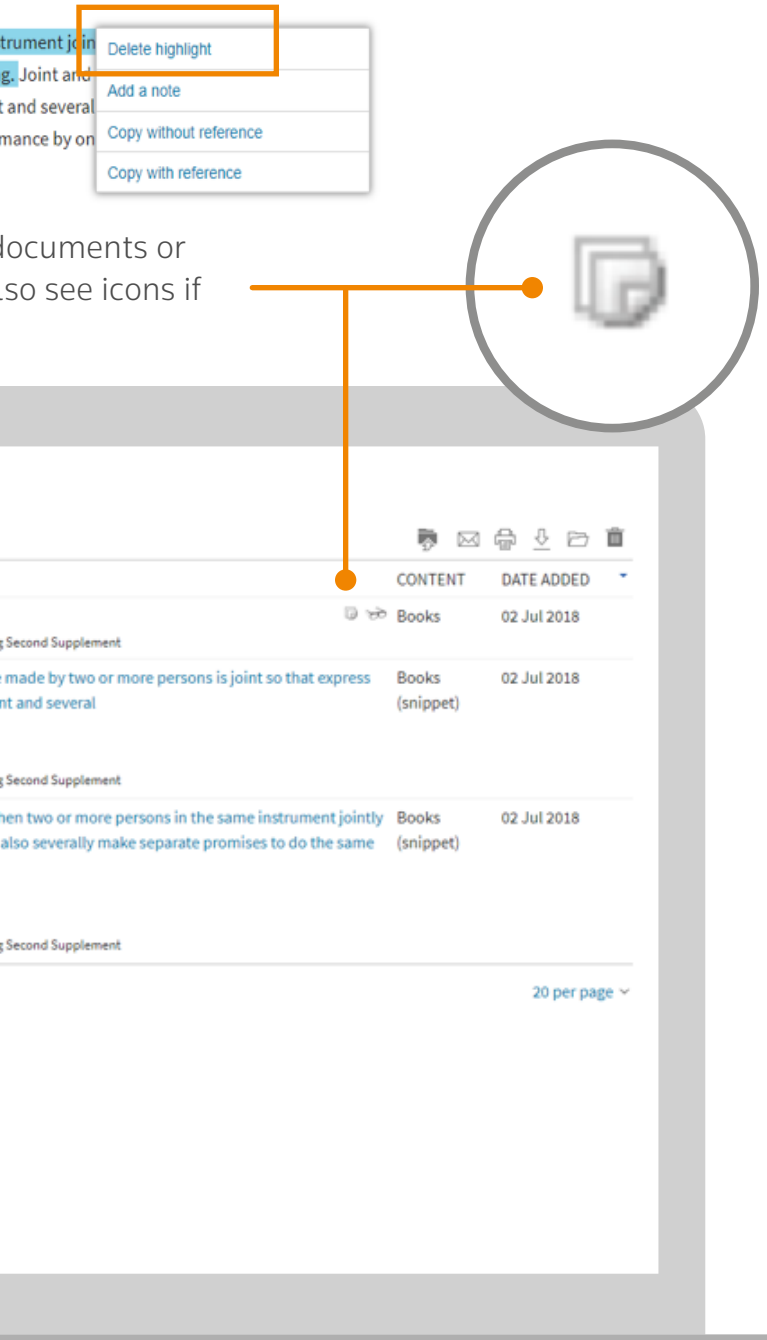

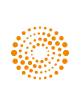

### Delivering documents

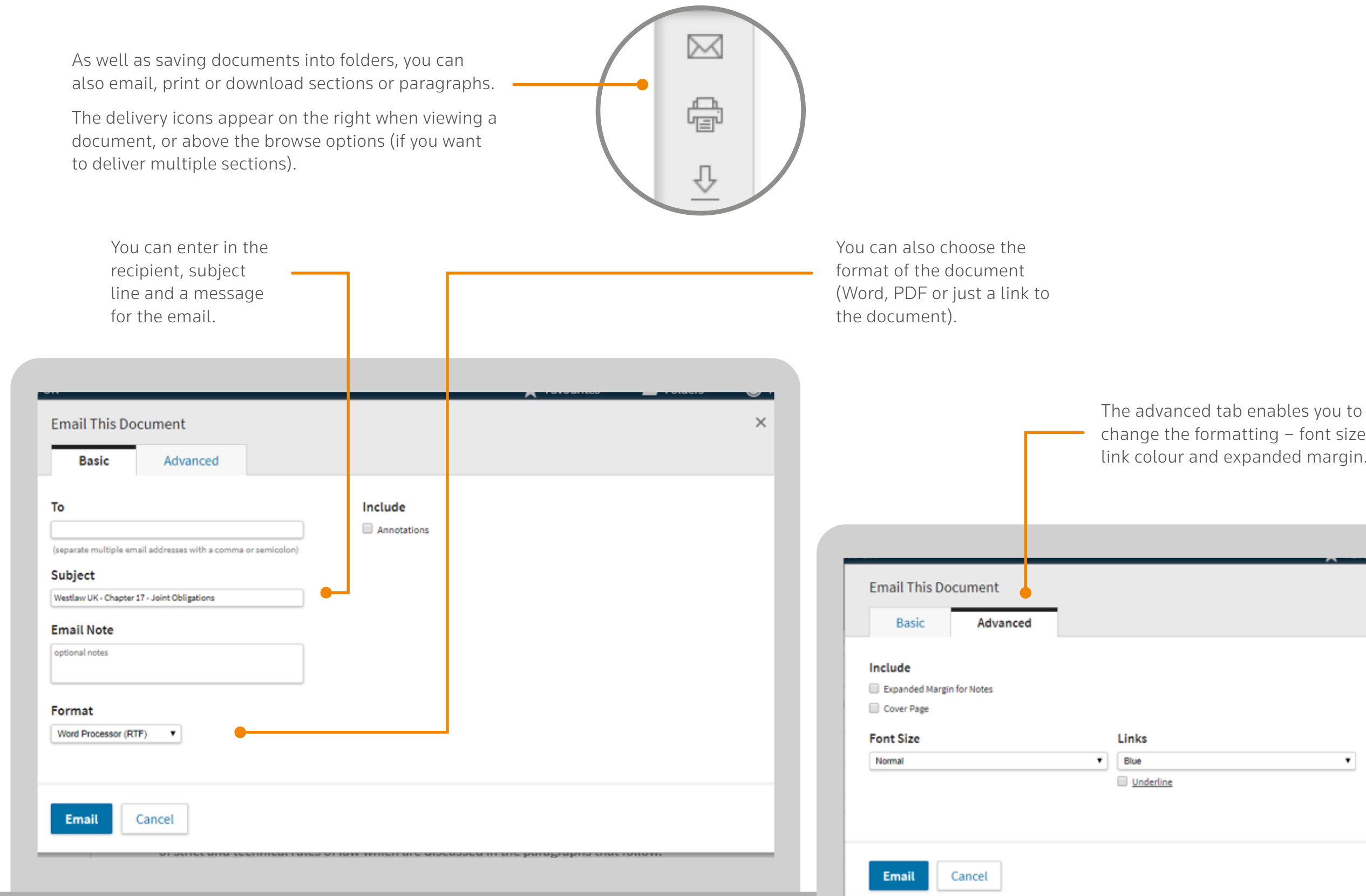

<span id="page-7-0"></span>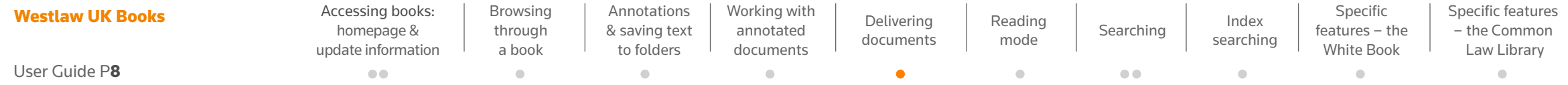

change the formatting – font size, link colour and expanded margin.

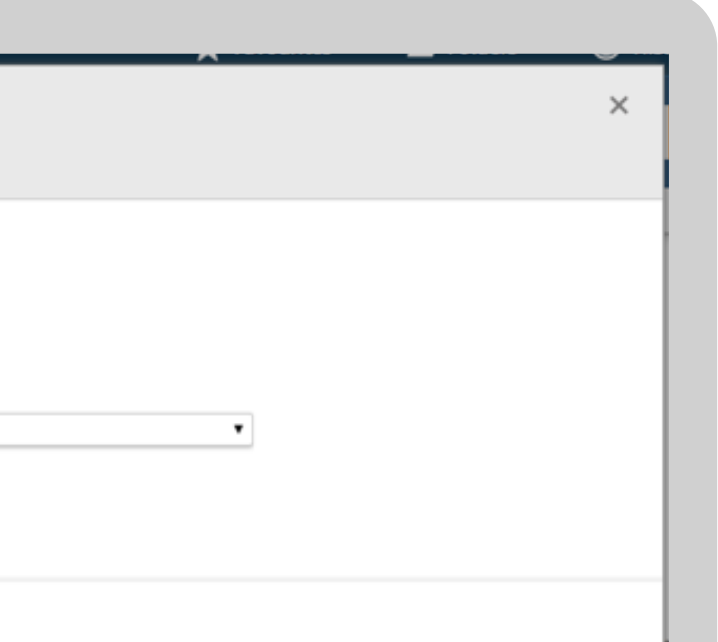

[Contact](#page-15-0)  us $\bullet$ 

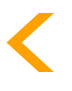

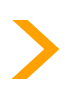

[Specific features](#page-14-0)  – looseleaf encyclopaedias

 $\bullet$  .

## Reading mode

As well as being able to navigate between pages using the table of

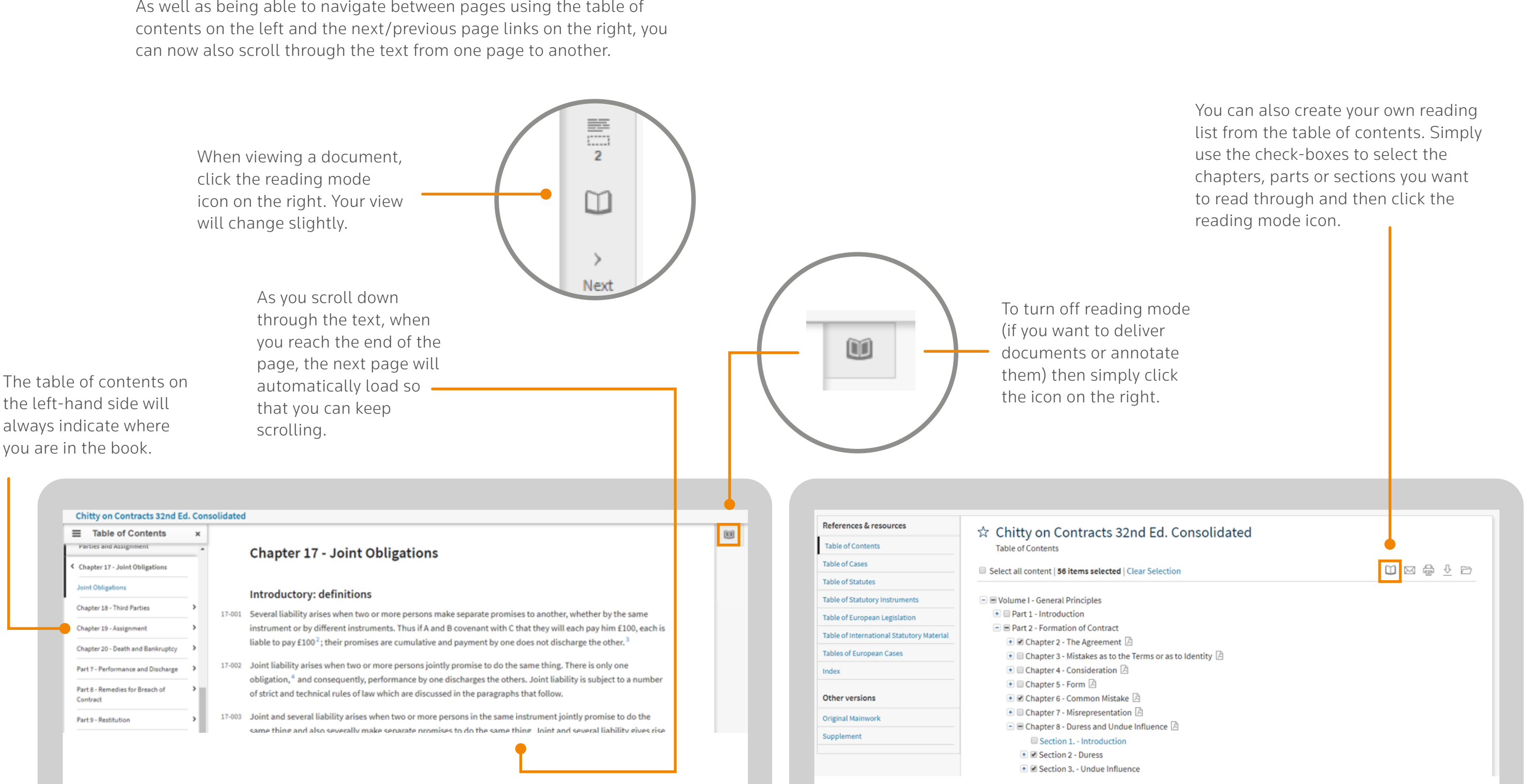

<span id="page-8-0"></span>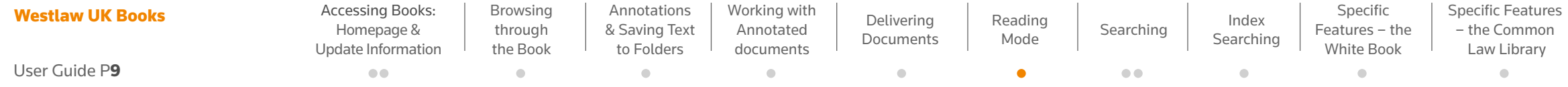

[Specific Features](#page-14-0)  – Looseleaf Encyclopaedias

 $\sim$ 

[Contact](#page-15-0)  Us

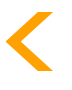

<span id="page-9-0"></span>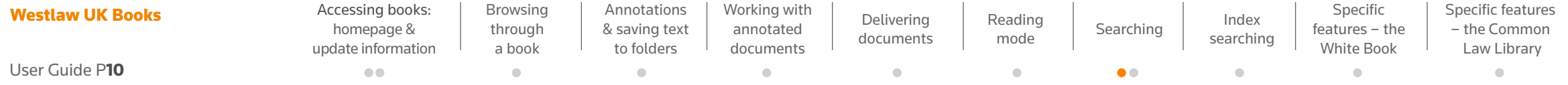

# **Searching**

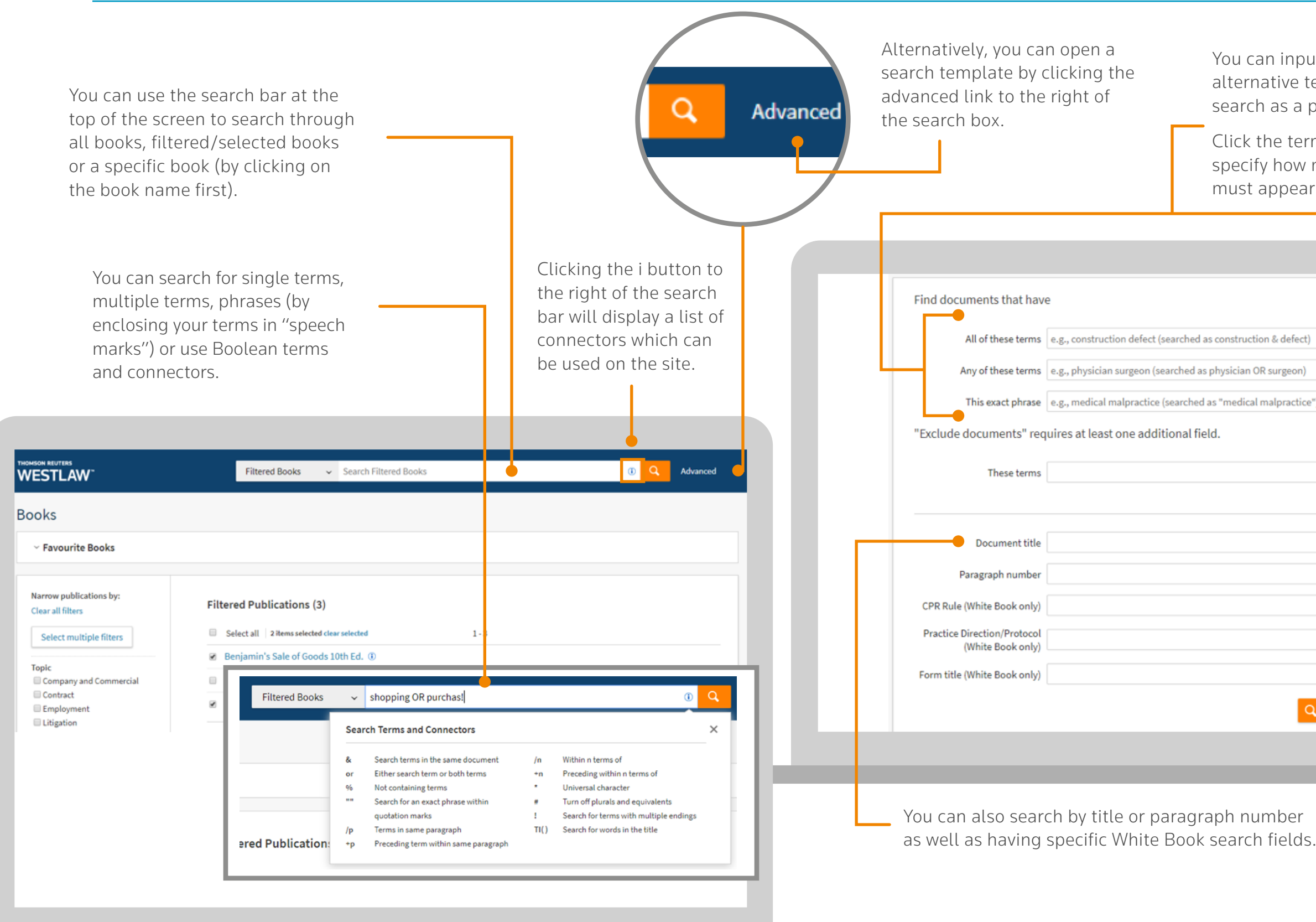

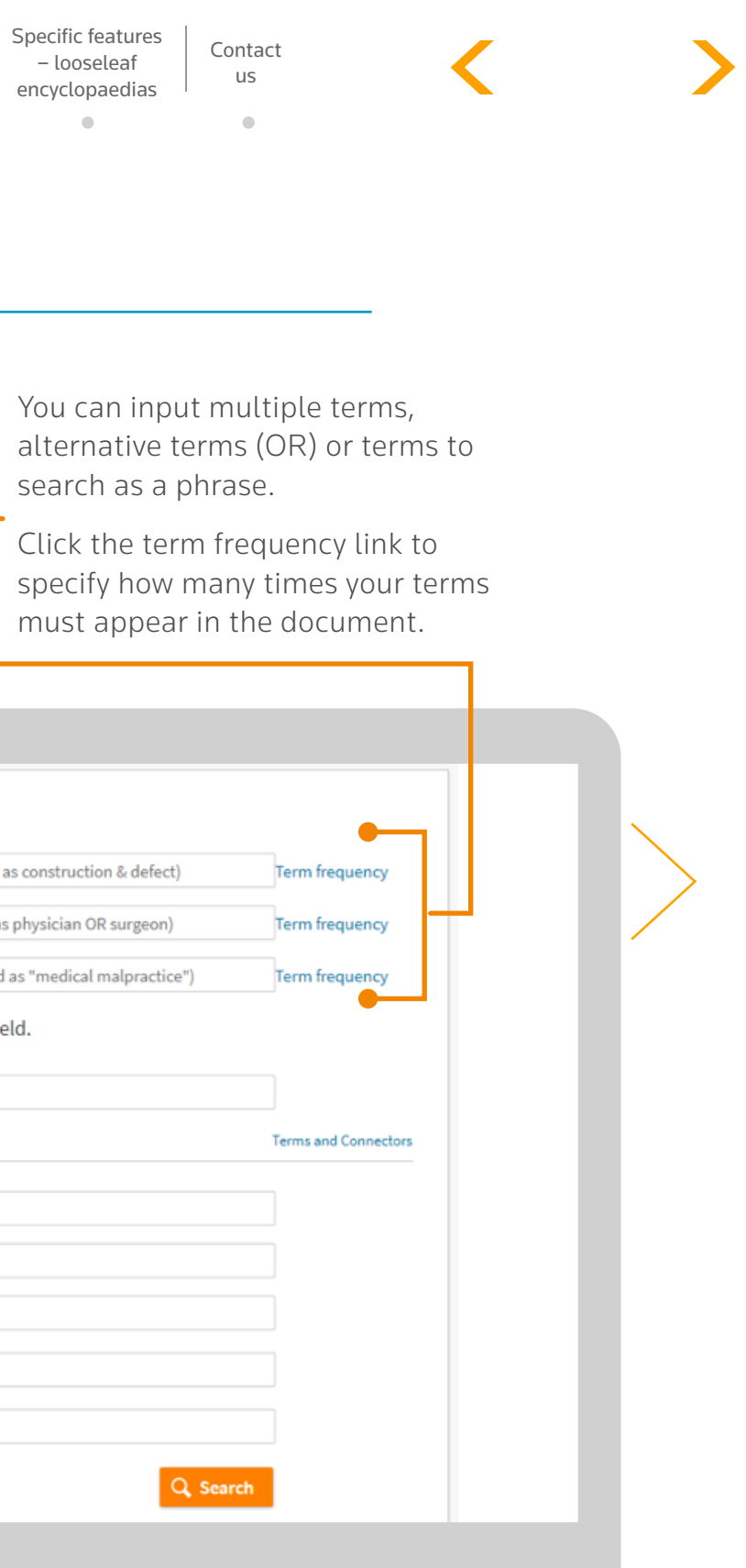

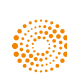

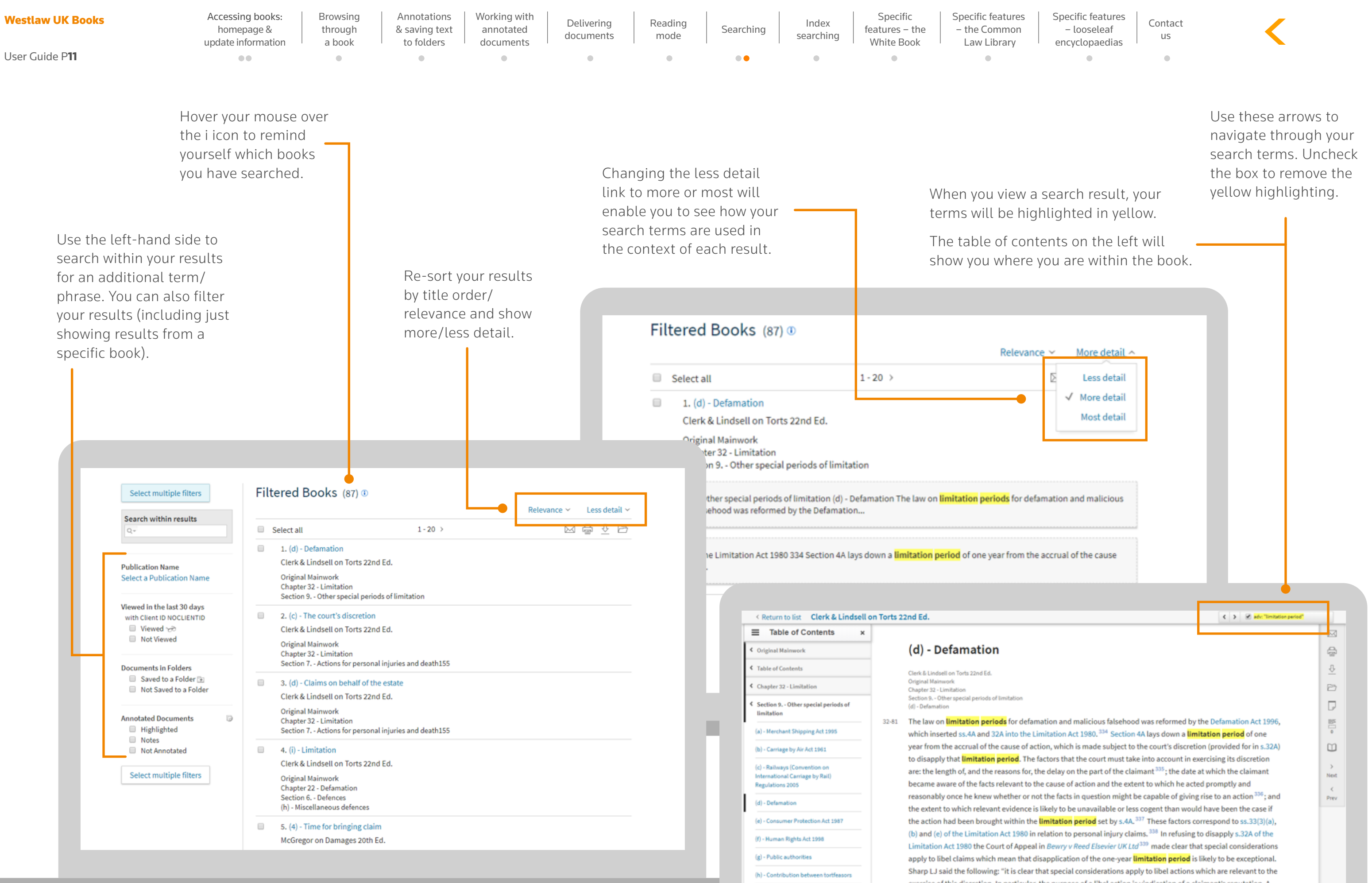

exercise of this discretion. In particular, the purpose of a libel action is vindication of a claimant's reputation. A

# Index searching

As well as searching across the text of the book, you can also browse and search the index of a title (if available).

You can quickly access the index from the references & resources section of a title's home page.

**Table of Cases** 

**ECOMMHR** 

Table of CPRS

Index

Supplement

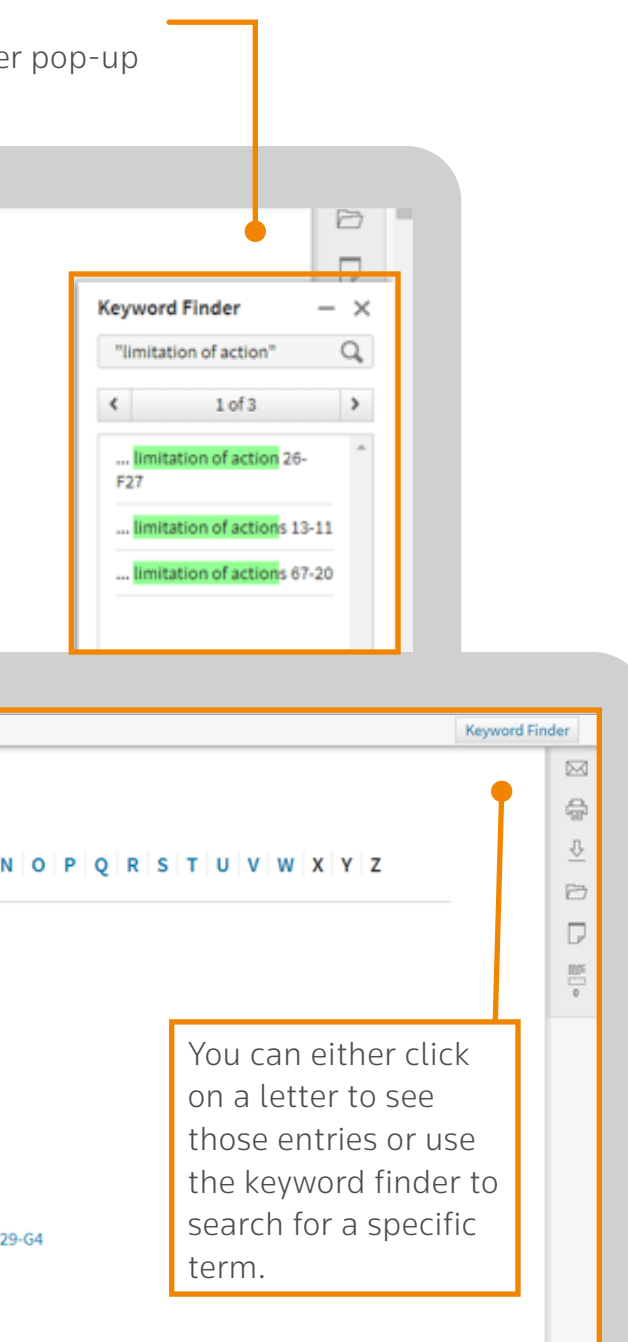

You can search for words or phrases in the keyword finder (please enclose your phrase in speech marks).

<span id="page-11-0"></span>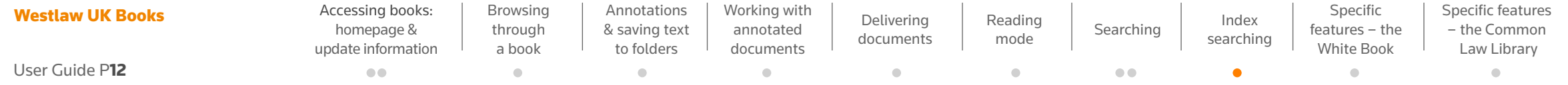

Simply click the green highlighted terms within the keyword finder pop-up to be taken straight to that entry in the index.

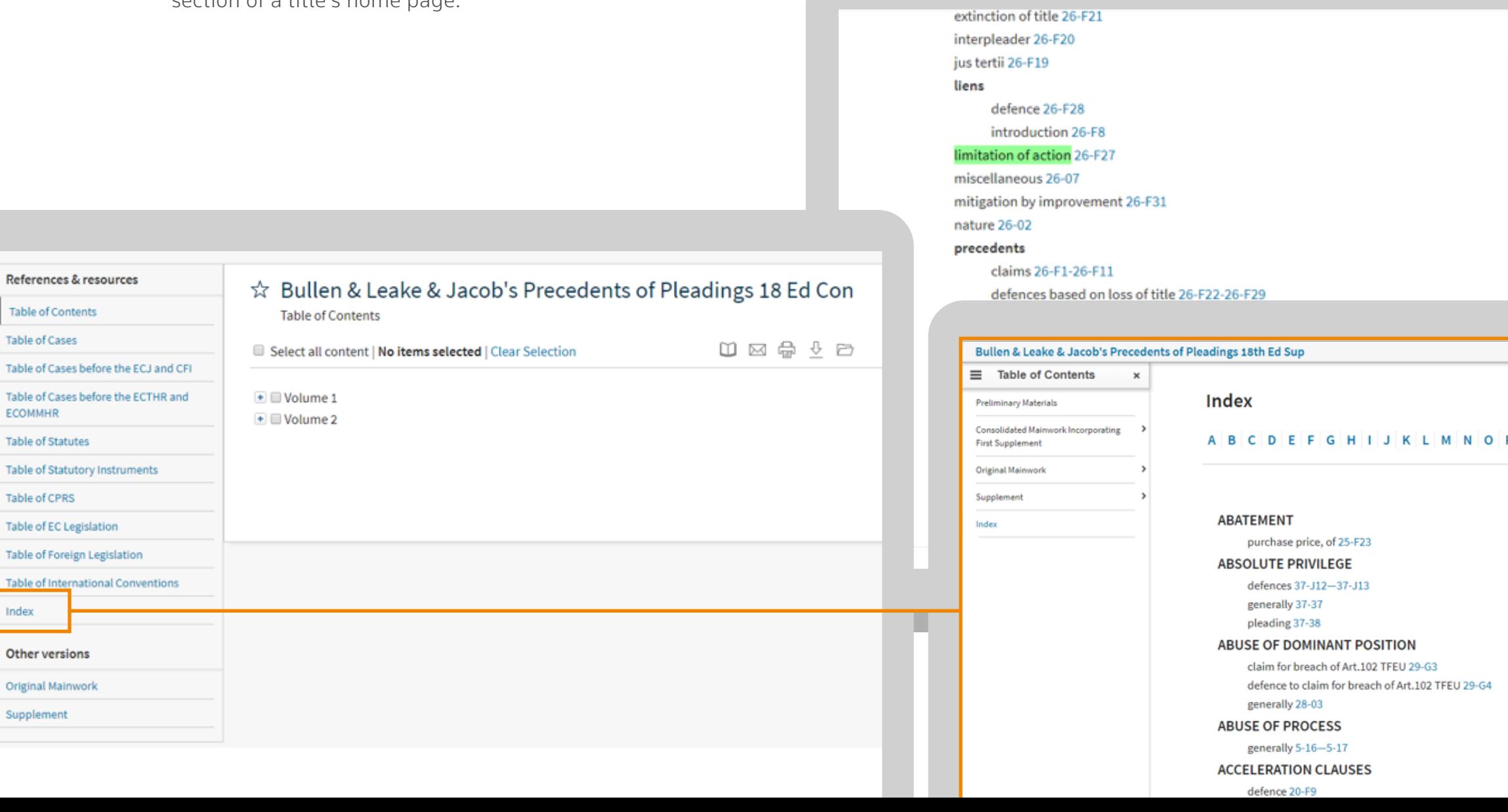

![](_page_11_Picture_222.jpeg)

[Contact](#page-15-0)  us

 $\blacksquare$ 

![](_page_11_Picture_9.jpeg)

![](_page_11_Picture_10.jpeg)

### Specific features – the White Book

Within the advanced search, there are fields to search for specific content within the White Book.

Rule links will take you to the legislation from Westlaw UK (updated daily).

![](_page_12_Figure_2.jpeg)

<span id="page-12-0"></span>![](_page_12_Picture_285.jpeg)

[Specific features](#page-14-0)  – looseleaf encyclopaedias

 $\alpha$ 

[Contact](#page-15-0)  us

 $\alpha$ 

![](_page_12_Picture_5.jpeg)

![](_page_12_Picture_6.jpeg)

![](_page_12_Picture_286.jpeg)

# Specific features – the Common Law Library

If you are viewing the

<span id="page-13-0"></span>![](_page_13_Picture_299.jpeg)

![](_page_13_Figure_2.jpeg)

571 See Artistic Upholstery Ltd v Art Forma (Furniture) Ltd (1999) 4 All E.R. 277, 285; though breach of the rules by one member may not, on their true construction, be actionable in damages at the suit of another: Anderton v Rowland, The Times, November 5, 1999. For the question whether a membe prated association is liable to a person outside the association on contracts made on behalf of the association, see belo

[Specific features](#page-14-0)  – looseleaf encyclopaedias

 $\alpha$ 

[Contact](#page-15-0)  us

![](_page_13_Picture_6.jpeg)

![](_page_13_Figure_8.jpeg)

reaching agreement in terms of offer and acceptance is "out of date" 580 and that "you should look at the correspondence as a whole and at the conduct of the parties and see therefrom whether the parties have come to an agreement." <sup>581</sup> But such an outright rejection of the traditional analysis is open to the objection that it provides too little guidance for the courts (or for the parties or for their legal advisers) in determining whether an agreement has been reached. 382 For this reason the cases described above are best regarded as exceptions<sup>583</sup> to a general requirement of offer and acceptance. This approach is supported by cases in which it has been held that there was no contract precisely because there was no offer and acceptance 504 (D; and by those in which the terms of the contact have been held to depend on the analysis of the negotiations into offer, counter-offer and acceptance.<sup>585</sup> In one case of the latter kind,<sup>586</sup> the Court of Appeal applied "the traditional offer and acceptance analysis"  $887$  and one reason given by Dyson L.J. was that this approach had "the great merit of providing a degree of certainty which is both desirable and necessary in order to promote commercial

589 See, in addition to the situations discussed in para.2-117, e.g. A. N. Sotterthwoite & Co Ltd v New Zeolond Shipping Co Ltd (The Eurymedon) [1975] A.C. 154, 167; Commission for the New Towns v Cooper (08) 1td (1995) Ch. 159 (below, para.2-126) and see below at nn.569 and 570.

570 The Sotanita (1895) P. 248, affirmed sub nom. Clorke v Dunraven (1897) A.C. 59; Phillips, 92 L.Q.R. 499. cf. Kingscroft Insurance Ca Ltd v Nisso Morine Insurance Co Ltd [2000] 1 All E.R. (Comm) 272 at 291 (admission of new members to an existing insurance pool analysed in terms of offer and **b**  $\Box$  $\frac{\mathbb{R}^n}{\mathbb{R}^n}$  $\Box$  $\rightarrow$ Next  $\left\langle \cdot \right\rangle$ Prev.

### Specific features – looseleaf encyclopaedias

![](_page_14_Figure_2.jpeg)

<span id="page-14-0"></span>![](_page_14_Picture_200.jpeg)

![](_page_14_Picture_3.jpeg)

[Contact](#page-15-0)  us

 $\bullet$ 

![](_page_14_Picture_5.jpeg)

![](_page_14_Picture_6.jpeg)

 $\overline{.}$  2010

 $0\boxtimes\oplus\text{ }0\text{ }0$ 

# Contact Us

#### **General enquiries**

Our Customer Support team is available 24 hours a day, 7 days a week.

**E** [customer.service@westlaw.co.uk](mailto:customer.service%40westlaw.co.uk?subject=) **C** +44(0) 345 600 9355

**T** @WestlawUK

#### **Training**

**E** [trainingrequest@thomsonreuters.com](mailto:trainingrequest%40thomsonreuters.com?subject=Westlaw%20Books%20Training%20Request) **C** +44(0) 345 600 9355

View tutorials, use the list to update your existing links to books and check for other materials

<span id="page-15-0"></span>![](_page_15_Picture_166.jpeg)

**W** <http://info.legalsolutions.thomsonreuters.co.uk/commentaryredesign>

[Specific features](#page-14-0)  – looseleaf encyclopaedias

 $\bullet$  .

![](_page_15_Picture_11.jpeg)

 $\bullet$ 

![](_page_15_Picture_12.jpeg)

![](_page_15_Picture_13.jpeg)

![](_page_15_Picture_14.jpeg)

#### Q3 2018

Thomson Reuters is the world's leading source of news and information for professional markets. Our customers rely on us to deliver the intelligence, technology and expertise they need to find trusted answers. The business has operated in more than 100 countries for more than 100 years. For more information, visit www.thomsonreuters.com

![](_page_16_Picture_3.jpeg)

#### Thomson Reuters

![](_page_16_Picture_4.jpeg)

![](_page_16_Picture_5.jpeg)